# <span id="page-0-0"></span>Однопетлевые вклады к нейтральным трёхбозонным вершинам как инструмент ограничения параметров 2HDM

Научная сессия секции ядерной физики ОФН РАН

### Дмитрий Калашников Евгений Солдатов, Никита Беляев

#### Национальный исследовательский ядерный университет «МИФИ» Кафедра № 40 «Физика элементарных частиц»

4 апреля 2024 г.

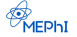

# Короткий план

### 1 [Мотивация](#page-2-0)

2 [Формализм вершинных функций](#page-3-0)

3 [Описание метода](#page-5-0)

4 [Апробация на примере модели 2HDM](#page-6-0)

- [Параметры модели](#page-6-0) m.
- [Расчет вершины ZZZ](#page-9-0)
- [Расчет вершины ZWW](#page-15-0)

### 5 [Заключение](#page-19-0)

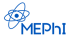

- <span id="page-2-0"></span>На сегодняшний день в ускорительных экспериментах получено большое количество модельно-независимых ограничений для различных процессов.
- Необходим метод, который позволит использовать эти результаты для ограничения параметров тех или иных теоретических моделей.
- Наряду с прямыми ограничениями, данный метод мог бы усилить ограничения на теории-кандидаты для расширения Стандартной модели физики частиц.

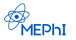

# <span id="page-3-0"></span>Вершинные функции

$$
\Gamma_{Z\gamma V}^{\alpha\beta\mu} = \frac{i(s - m_V^2)}{m_Z^2} \left( h_1^V \left( q_2^\mu g^{\alpha\beta} - q_2^\alpha g^{\mu\beta} \right) + \frac{h_2^V}{m_Z^2} P^\alpha \left( (Pq_2) g^{\mu\beta} - q_2^\mu P^\beta \right) - h_3^V \epsilon^{\mu\alpha\beta\rho} q_{2\rho} - \frac{h_4^V}{m_Z^2} P^\alpha \epsilon^{\mu\beta\rho\sigma} P_\rho q_{2\sigma} \right);
$$
\n(1)

$$
\Gamma_{ZZV}^{\alpha\beta\mu} = \frac{i(s - m_V^2)}{m_Z^2} \Big( f_4^V (P^\alpha g^{\mu\beta} + P^\beta g^{\mu\alpha}) - f_5^V \epsilon^{\mu\alpha\beta\rho} (q_1 - q_2)_\rho \Big), \quad (2)
$$
\nrate  $V = Z, \gamma$ .

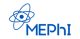

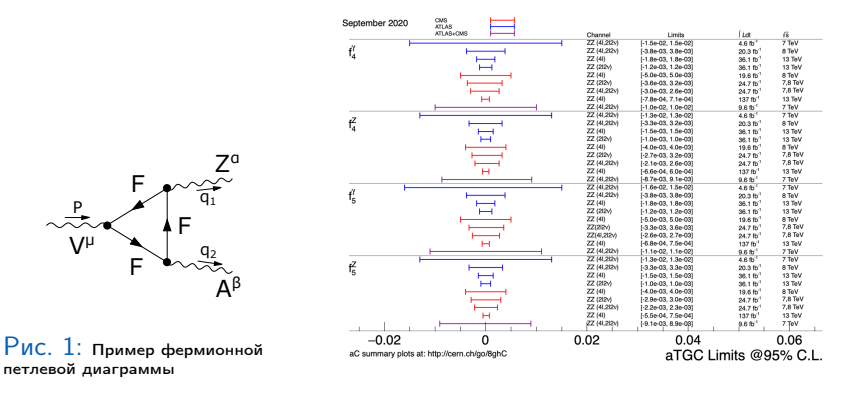

 $P$ ИС. 2: Пределы на нейтральные вершины ZZ $\gamma$  и ZZZ<sup>a</sup>

<sup>a</sup>[CMSPublic/PhysicsResultsSMPaTGC](https://twiki.cern.ch/twiki/bin/view/CMSPublic/PhysicsResultsSMPaTGC)

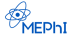

<span id="page-5-0"></span>Метод ограничения параметров моделей через экспериментальные ограничения на вершинные функции

- 1. Определить набор свободных параметров теории  $\vec{\alpha}$ .
- 2. Выписать все диаграммы, которые дают поправки в вершинную функцию.
- 3. Рассчитать соответствующую амплитуду  $A(\vec{\alpha})$ .
- 4. Сравнивнить коэфициенты при соответствующих слагаемых в полученной амплитуде и вершинной функциии и получить связь между ними:  $k_i = F_i(\vec{\alpha})$ .
- 5. Используя экспериментальные пределы на коэфициенты вершинных функций, получить ограничения на параметры теории  $k_i(\vec{\alpha}) < k_i^{\text{exp}}$ .

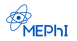

<span id="page-6-0"></span>В данной работе будет рассмотрен метод ограничения параметров модели на примере 2HDM. Это сделано по трем причинам:

- 1. 2HDM известная и хорошо изученная модель;
- 2. Это одно из самых простых расширений Стандартной модели;
- 3. Новые частицы этой модели вносят вклад в вершинные функции ZZZ и ZWW.

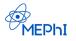

# Параметры 2HDM модели

В рамках модели 2HDM $^{\rm 1}$  содержит 3 скалярные массовые состояния  $h_i$ , которые являются линейными комбинациями  $\eta_i$ :

$$
\begin{pmatrix} h_1 \\ h_2 \\ h_3 \end{pmatrix} = \begin{pmatrix} R_{11} & R_{12} & R_{13} \\ R_{21} & R_{22} & R_{23} \\ R_{31} & R_{32} & R_{33} \end{pmatrix} \begin{pmatrix} \eta_1 \\ \eta_2 \\ \eta_3 \end{pmatrix}, \qquad (3)
$$

где матрица смешивания  $R$  определена как:

$$
R = \begin{pmatrix} c_1 c_2 & s_1 c_2 & s_2 \\ -(c_1 s_2 s_3 + s_1 c_3) & c_1 c_3 - s_1 s_2 s_3 & c_2 s_3 \\ -c_1 s_2 c_3 + s_1 s_3 & -(c_1 s_3 + s_1 s_2 c_3) & c_2 c_3 \end{pmatrix} \begin{pmatrix} c_\beta & -s_\beta & 0 \\ s_\beta & c_\beta & 0 \\ 0 & 0 & 1 \end{pmatrix}.
$$
\n(4)

Получаем следующий набор из 9 параметров модели:

 $\alpha_1, \alpha_2, \alpha_3, \beta, v, m_1, m_2, m_3, m_{H<sub>+</sub>}$ 

1 [10.1016/j.physrep.2012.02.002](https://doi.org/10.1016/j.physrep.2012.02.002)

Калашников Дмитрий (МИФИ) [Метод ограничения моделей](#page-0-0) Министор и Авид 8 / 29

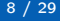

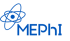

### Уменьшение количества параметров модели

Исходя из современных экспериментальных ограничений можем считать, что:

1. 
$$
v = v_{SM} = 246
$$
 F<sub>3</sub>B;  
\n2.  $m_1 = m_{SM} = 125$  F<sub>3</sub>B;  
\n3.  $\beta - \alpha_1 \ll 1$ ;  
\n4.  $m_3 = \sqrt{m_2^2 + v^2}$ .

Свободные параметры:

 $\alpha_1, \alpha_2, \alpha_3, m_2, m_{H\perp}$ 

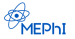

### <span id="page-9-0"></span>Однопетлевые диаграммы для вершины ZZZ

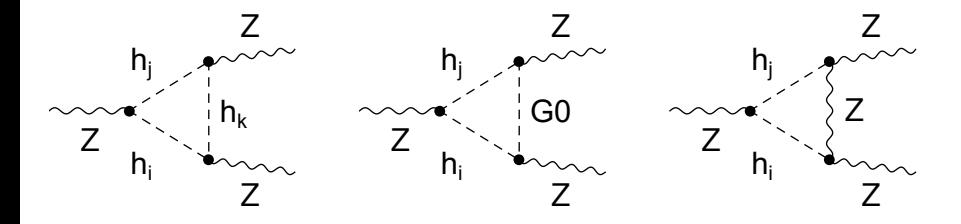

Рис. 3: Все типы диаграмм Фейнмана для вершины  $ZZZ$ , включающие новые частицы 2HDM.

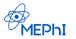

Результат для  $f_4^Z$ , полученный с помощью FeynArts<sup>2</sup>, выраженный через функции Пассарино-Вельтмана $^3$ :

$$
e^{\frac{q^2 - m_Z^2}{m_Z^2}} f_4(q^2) = \left(\frac{1}{16\pi^2} \left(\frac{g}{c_W}\right)^3 T_{11} T_{12} T_{13}\right) \times \\ \times \sum_{i,j,k} \epsilon_{ijk} \left(-C_{001}(q^2, m_Z^2, m_Z^2, m_i^2, m_j^2, m_k^2) + \right.
$$

 $+C_{001}(q^2, m_Z^2, m_Z^2, m_i^2, m_j^2, m_Z^2)+C_{001}(q^2, m_Z^2, m_Z^2, m_Z^2, m_j^2, m_k^2)+$  $+C_{001}(q^2,m_Z^2,m_Z^2,m_i^2,m_Z^2,m_k^2) -m_Z^2C_1(q^2,m_Z^2,m_Z^2,m_i^2,m_Z^2,m_k^2)\Big).$ (5)

$$
T_{11}T_{12}T_{13} = \sin^2(\alpha_2)\cos(\alpha_2)\sin(\alpha_3)\cos(\alpha_3).
$$

Данный результат согласуется с полученным раннее в статье  $^{\text{4}}$ .

2 [10.1016/j.cpc.2020.107478](https://arxiv.org/abs/2001.04407) 3 [10.1016/0550-3213\(79\)90234-7](https://doi.org/10.1016/0550-3213(79)90234-7) 4 [10.1007/JHEP04\(2018\)002](https://arxiv.org/abs/1710.05563)

Калашников Дмитрий (МИФИ) [Метод ограничения моделей](#page-0-0)

$$
11 / 29
$$

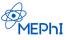

### Зависимость аплитуды от углов смешивания

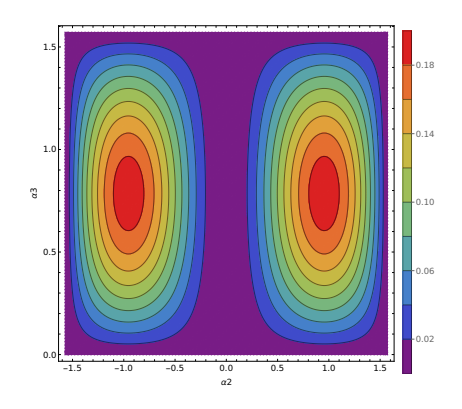

Рис. 4: Двумерный график абсолютной величины f4 в зависимости от углов смешивания  $\alpha_2$ ,  $\alpha_3$ .

Зависимость от углов смешивания выражается только в префакторе. Формула для этой зависимости является аналитической  $\left(\sin^2(\alpha_2)\cos(\alpha_2)\sin(\alpha_3)\cos(\alpha_3)\right)$  и не зависит от  $\alpha_1$ .

Из зависимости мы можем видеть значения углов, при которых значение  $f_4^Z$ <sup>4</sup> является максимальным. Префактор не изменяет зависимость от других параметров, но масштабирует эти зависимости.

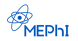

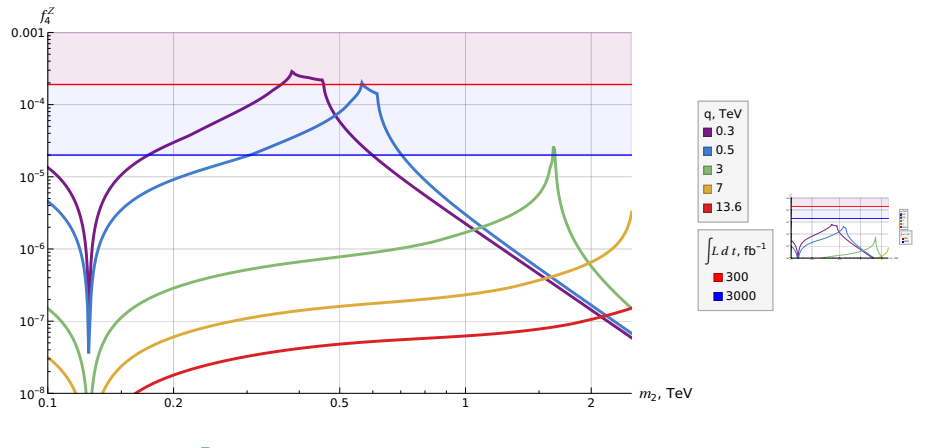

Puc. 5:  $\alpha_2 = 0.9553$ ,  $\alpha_3 = 0.7854$ .

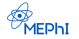

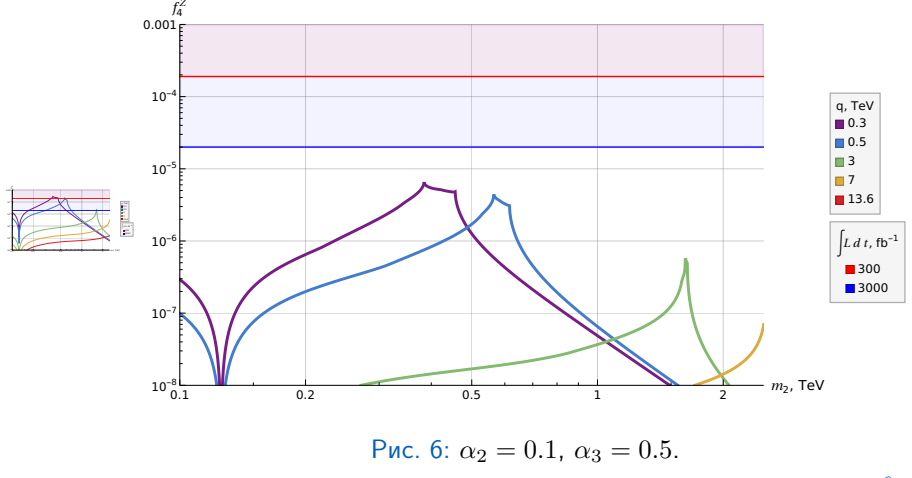

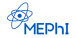

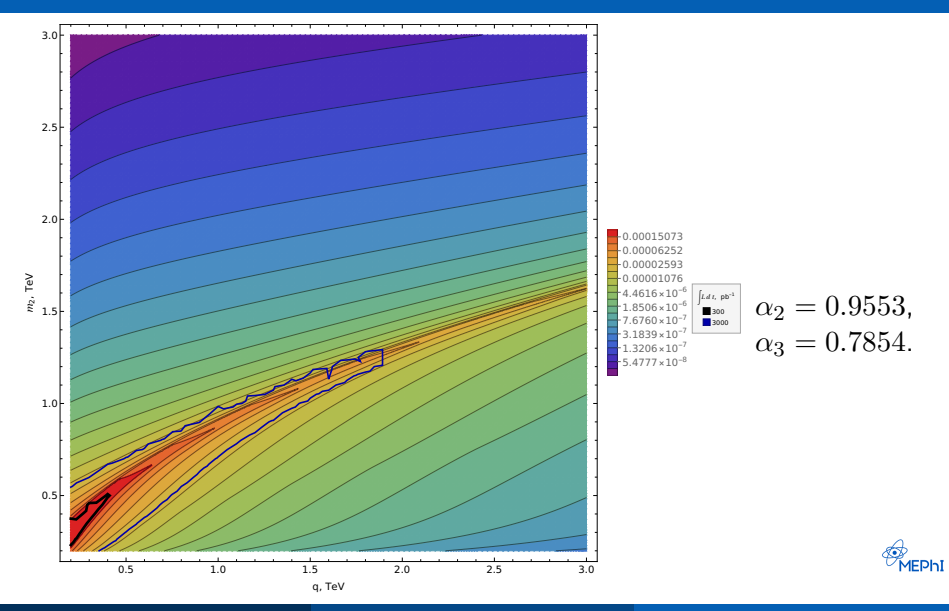

### <span id="page-15-0"></span>Однопетлевые диаграммы для вершины ZWW

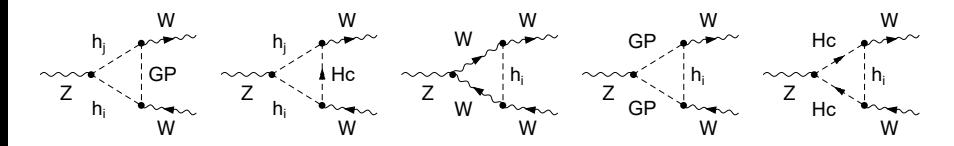

Рис. 7: Все типы диаграмм Фейнмана для вершины  $ZWW$ , включающие новые частицы 2HDM.

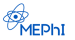

Результат для  $f^{ZWW}_4$  может быть получен схожим образом:

$$
e^{\frac{q^2 - m_Z^2}{m_Z^2}} f_4(q^2) = \left(\frac{1}{16\pi^2} \left(\frac{g}{c_W}\right)^3 T_{11} T_{12} T_{13}\right) \times
$$
  
 
$$
\times \sum_{i,j,k} \epsilon_{ijk} \left(C_{001}(q^2, m_W^2, m_W^2, m_i^2, m_j^2, m_W^2) - C_{001}(q^2, m_W^2, m_W^2, m_i^2, m_j^2, m_{H\pm}^2). \tag{6}
$$
  
\n
$$
T_{11} T_{12} T_{13} = \sin^2(\alpha_2) \cos(\alpha_2) \sin(\alpha_3) \cos(\alpha_3).
$$

Расчет согласуется с полученным ранее в статье<sup>5</sup>.

5 [10.48550/arXiv.1603.01388](https://arxiv.org/abs/1603.01388)

Калашников Дмитрий (МИФИ) [Метод ограничения моделей](#page-0-0)

$$
17 / 29
$$

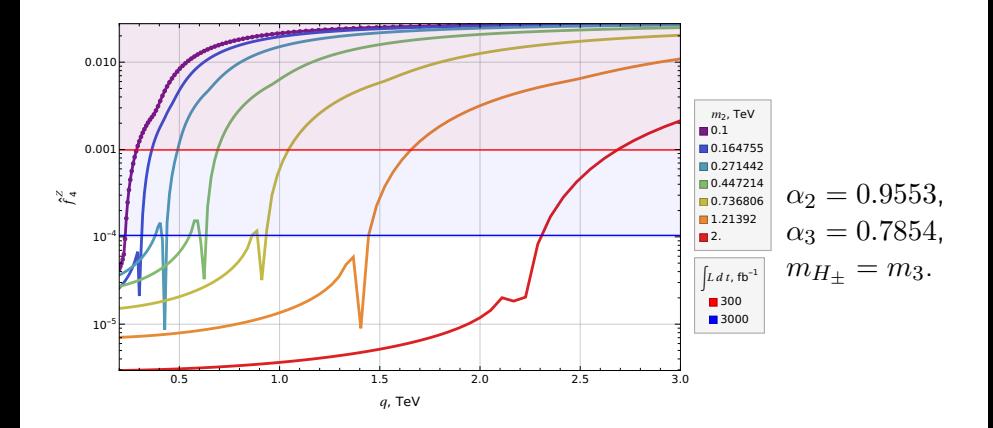

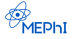

# Зависимости масс  $m_2$  и  $m_{H_{\pm}}$

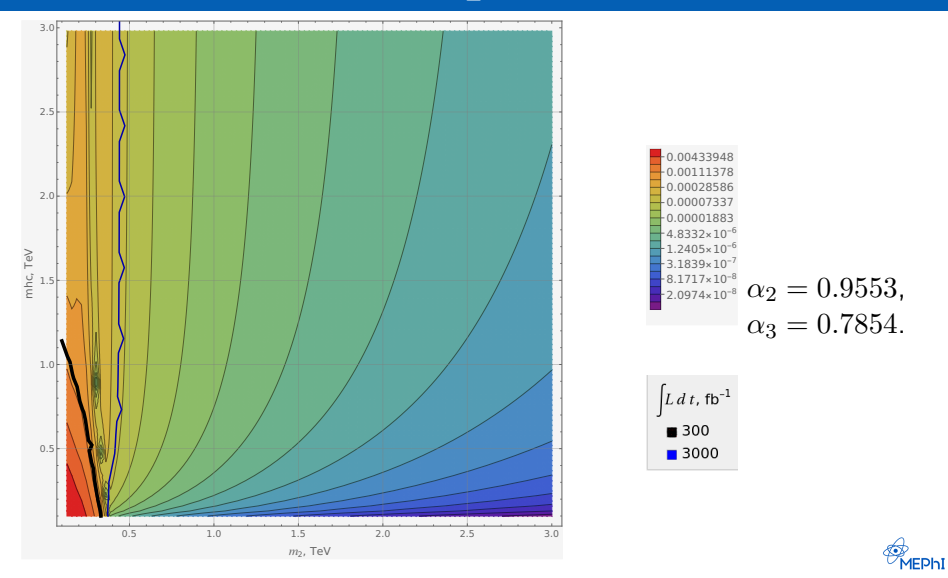

- <span id="page-19-0"></span>Предложен метод, позволяющий получить связь между параметрами моделей и коэфициентами при вершинных функциях.
- Получены ограничения на параметры модели 2HDM на основе пределов на коэфициенты вершинных функций  $f_4^{ZZZ}$  и  $f_4^{ZWW}$ .

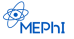

# Спасибо за внимание!

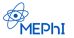

Калашников Дмитрий (МИФИ) [Метод ограничения моделей](#page-0-0) 21 / 29

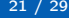

- <span id="page-21-0"></span>(1) G. Passarino и M. J. G. Veltman, Nucl. Phys. B, 1979, 160, 151—207.
- (2) G. C. Branco, P. M. Ferreira, L. Lavoura, M. N. Rebelo, V. Sher и J. P. Silva, Physics Reports, 2012, 516, Theory and phenomenology of two-Higgs-doublet models, 1—102.
- (3) CMS, 2016.
- (4) B. Grzadkowski, O. M. Ogreid и P. Osland, JHEP, 2016, 05, [Erratum: JHEP 11, 002 (2017)], 025.
- (5) H. Belusca-Maito, A. Falkowski, D. Fontes, J. Romao и J. Silva, JHEP, 2017, 2018.
- (6) V. Shtabovenko, R. Mertig и F. Orellana, Computer Physics Communications, 2020, 256, 107478.

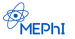

## <span id="page-22-0"></span>Как избавиться от зависимости от  $q$ ?

Для устранения зависимости от q, нужно учесть вероятность данной вершины на конкретном эксперименте с определенной переданной энергией. Для этого необходимо вычислить квадрат амплитуды и сечение процесса, связанного с этой вершиной. Далее усреднить их по партонными функциями распределения кварков и глюнов:

$$
q = \sqrt{sx_1x_2}, \quad x_1, x_2 \in [0, 1].
$$

$$
\sigma(pp \to Y + X) = \int dx_1 \int dx_2 \,\sigma(q_1(x_1)q_2(x_2) \to Y) F_{q_1}(x_1) F_{q_2}(x_2).
$$
(7)

Данное сечение – зависит от параметров модели. Сравним это сечение со значением, полученным из Монте Карло моделирования с задаными значениями параметров вершинных функций равными экспериментальным ограничениям.

Калашников Дмитрий (МИФИ) [Метод ограничения моделей](#page-0-0) 23 / 29

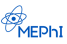

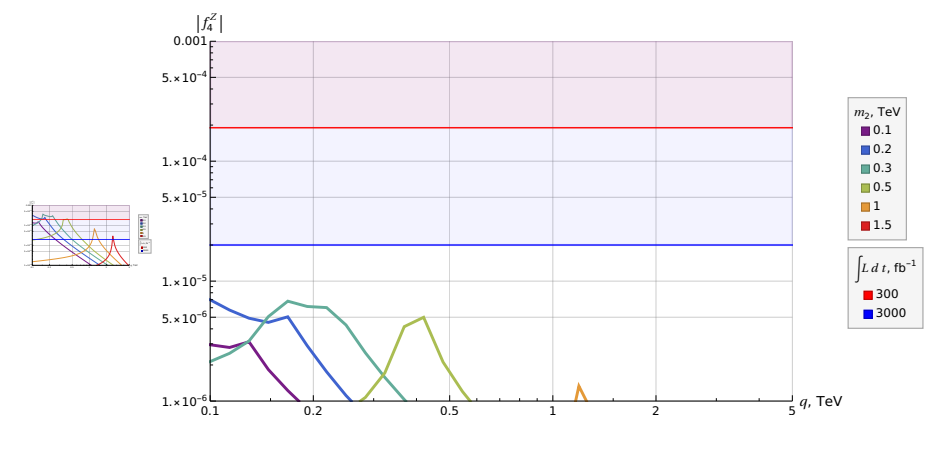

Puc. 8:  $\alpha_2 = 0.9553$ ,  $\alpha_3 = 0.7854$ .

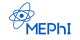

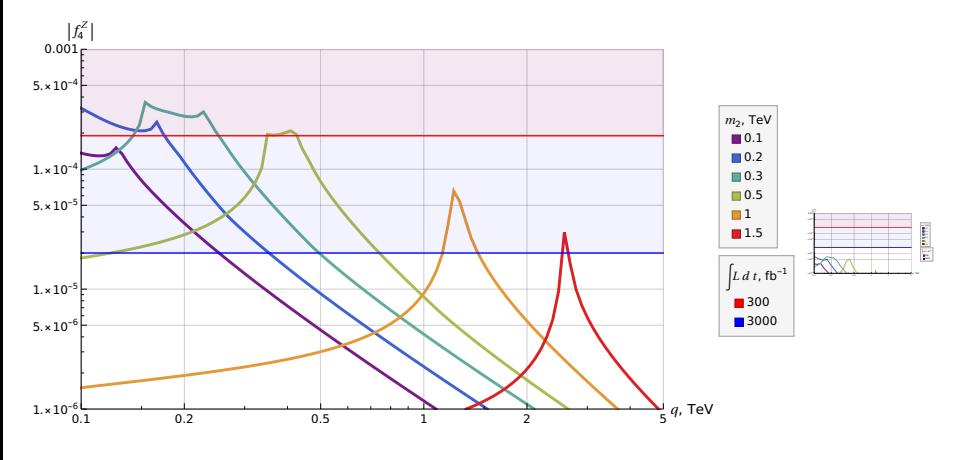

Puc. 9:  $\alpha_2 = 0.1$ ,  $\alpha_3 = 0.5$ .

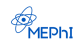

Параметризация двухдублетной модели

$$
\Phi_j = e^{i\xi_j} \left( \begin{array}{c} \varphi_j^+ \\ (v_j + \eta_j + i\chi_j) / \sqrt{2} \end{array} \right), \quad j = 1, 2, \tag{8}
$$

где  $v_i$  – вакуумные средние  $(v_1^2+v_2^2=v^2)$ ,  $\eta_i$  и  $\chi_i$  действительные поля  $\xi_i$  фазы Хиггса.

В данной работе мы будем использовать ортогональный базис:

$$
\left(\begin{array}{c} G_0 \\ \eta_3 \end{array}\right) = \left(\begin{array}{cc} v_1/v & v_2/v \\ -v_2/v & v_1/v \end{array}\right) \left(\begin{array}{c} \chi_1 \\ \chi_2 \end{array}\right) \tag{9}
$$

and

$$
\begin{pmatrix} G^{\pm} \\ H^{\pm} \end{pmatrix} = \begin{pmatrix} v_1/v & v_2/v \\ -v_2/v & v_1/v \end{pmatrix} \begin{pmatrix} \varphi_1^{\pm} \\ \varphi_2^{\pm} \end{pmatrix}.
$$
 (10)

 $G_0$  и  $G^\pm$  Голдстоуновские бозоны, а  $H^\pm$  заряженные Хиггс бозоны. $\frac{G_0}{\epsilon_{\sf MEPb1}}$ 

# Вершины в 2HDM

$$
[h_i, h_j, Z^{\mu}] = \frac{g}{2c_W} (p_i - p_j)^{\mu} \epsilon_{ijk} X_{1k}, \qquad (11)
$$

$$
[Z^{\mu}, G^0, h_i] = \frac{g}{2c_W} (p_i - p_0)^{\mu} X_{1i}, \qquad (12)
$$

$$
[h_i, Z^{\mu}, Z^{\nu}] = i \frac{g}{c_W} m_z g^{\mu\nu} X_{1i}.
$$
 (13)

$$
[h_i, G^+, W^{-\mu}] = i\frac{g}{2}(p_i - p_+)^{\mu} X_i,
$$
\n(14)

$$
[h_i, H^+, W^{-\mu}] = i\frac{g}{2}(p_i - p_+)^{\mu}Y_i,
$$
\n(15)

$$
[h_i, W^{+\mu}, W^{-\nu}] = igM_W g_{\mu\nu} X_i,
$$
\n(16)

$$
[G^+, G^-, Z^\mu] = -i\frac{g}{2c_W} \cos 2\theta_W (p_+ - p_-)^\mu, \tag{17}
$$

$$
[H^+, H^-, Z^{\mu}] = -i\frac{g}{2c_W} \cos 2\theta_W (p_+ - p_-)^{\mu}.
$$
 (22)

Калашников Дмитрий (МИФИ) [Метод ограничения моделей](#page-0-0) 27 / 29

# Коэфициент префактора, связанный с углами смешивания

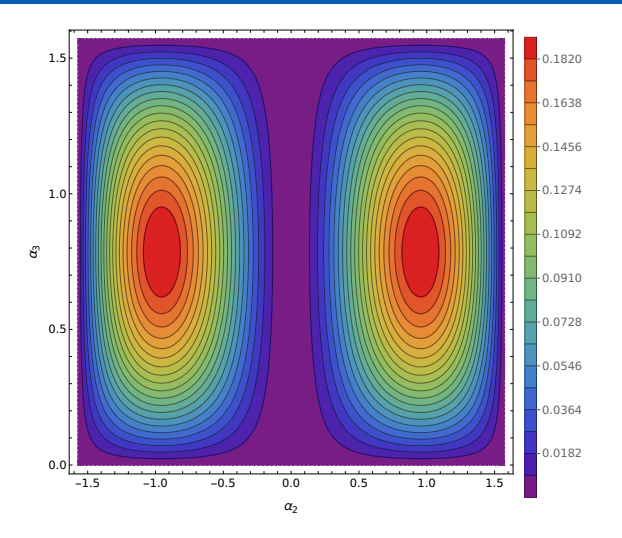

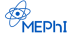

Калашников Дмитрий (МИФИ) [Метод ограничения моделей](#page-0-0) 28 / 29

# <span id="page-28-0"></span> $ZWW$  для других  $\alpha$

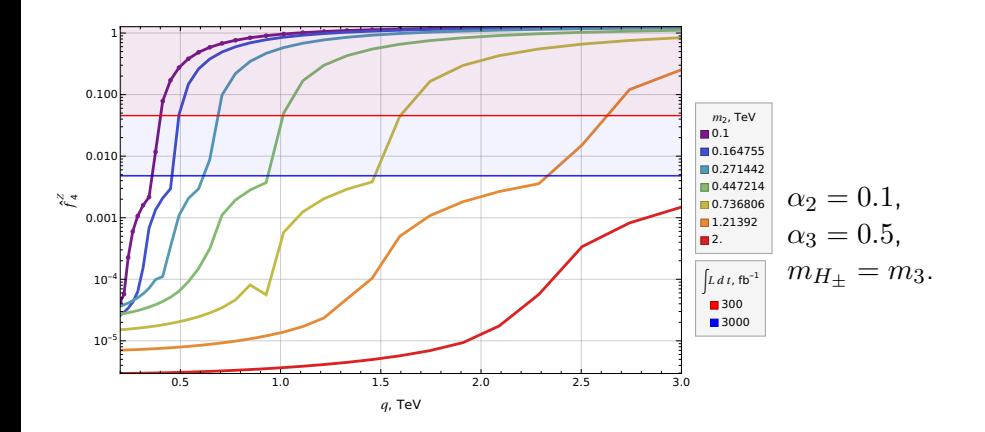

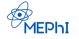